# **ZASOBY OBRONY CYWILNEJ**

# *Charakterystyka*

*Moduł umożliwia prowadzenie rejestru miejsc związanych z obroną cywilną i zarządzaniem kryzysowym, przede wszystkim z punktu widzenia ich lokalizacji. Poza powyższymi możliwościami, narzędzia zarządzania rastrami opisowymi (w tym wypadku numerycznym modelem terenu), pozwalają na wykonywanie licznych analiz związanych z zagrożeniem powodziowym czy osuwiskowym. Moduł umożliwia włączenie do obiektu obszernego opisu (na przykład w formie tabelarycznej), a rozbudowane narzędzia analiz przestrzennych pozwalają na wykonywanie zestawień iwydruków.* 

### *Podstawa prawna*

*Ustawa z dnia 8 marca 1990 r. o samorządzie gminnym (t.j. Dz.U. z 2015 r., poz. 1515, z późn. zm.).*

*Ustawa z dnia 22 sierpnia 1997 r. o ochronie osób i mienia (t.j. Dz.U. z 2014 r., poz. 1099, z późn. zm.).*

*Ustawa z dnia 21 czerwca 2002 r. o stanie wyjątkowym (t.j. Dz.U. z 2014 r., poz. 1191, z późn. zm.).*

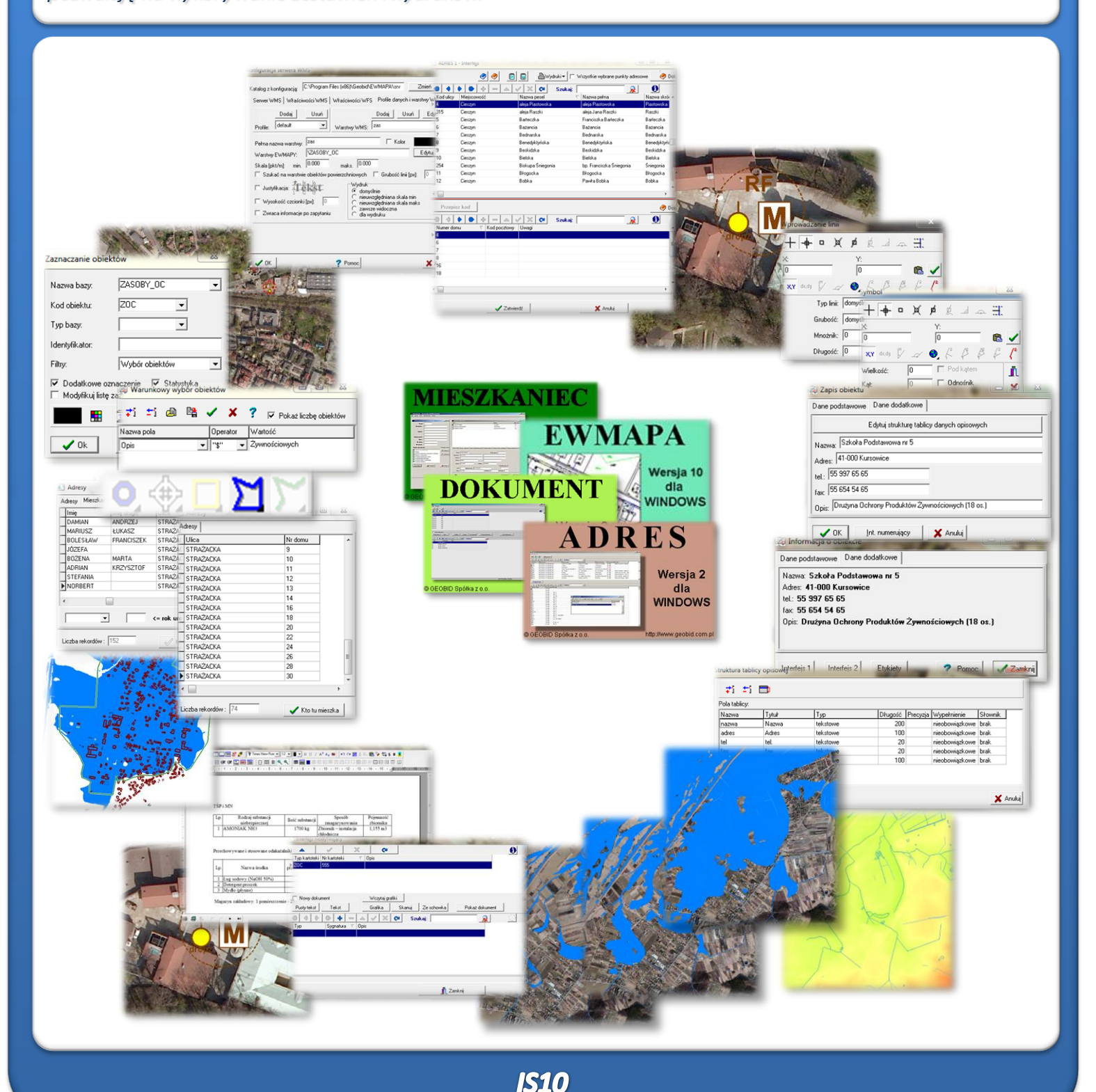

# ZAWARTOŚĆ MODUŁU

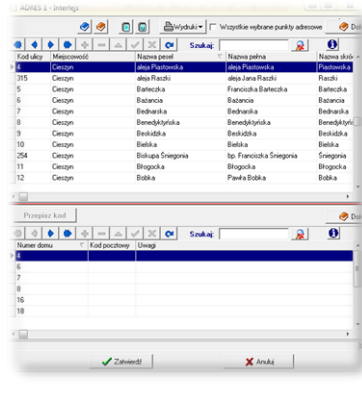

# *Odszukanie lokalizacji placówki (ADRES)*

*Podstawową funkcją modułu jest przedstawienie lokalizacji przestrzennej budynków, w których znajdują się rejony formowania jednostek organizacyjnych (formacji) obrony cywilnej. Lokalizację punktów można wprowadzić przede wszystkim na podstawie punktów adresowych. W zasadniczy sposób zadanie to ułatwia baza adresowa prowadzona w programie ADRES. Połączenie bazy adresowej z częścią graficzną systemu zawartą w programie EWMAPA, daje z kolei możliwość określenia lokalizacji przestrzennej danego punktu adresowego. Lokalizacja odbywa się przez prosty interfejs, przy pomocy którego należy określić, przy jakiej ulicy, a następnie pod jakim numerem znajduje się budynek danej placówki obrony cywilnej lub rejon formowania.*

## *Wkreślenie elementów (EWMAPA)*

*Oprócz lokalizacji rejonów formowania jednostek organizacyjnych obrony cywilnej moduł powinien zawierać wiele innych informacji przestrzennych służących zarządzaniu kryzysowemu (np. miejsc i rejonów zagrożonych, dróg bezpiecznej ewakuacji ludności oraz rejonów, do których jest kierowana, czasów prowadzenia ewakuacji, lokalizacji zastępczych miejsc szpitalnych itp.). Szerokie możliwości rysowania i wykonywania analiz przestrzennych w programie EWMAPA pozwalają w tym wypadku wkreślać dane na bazie pomierzonych w terenie współrzędnych, na podstawie wpasowanych map zeskanowanych tzw. rastrów, czy map pobieranych przezfunkcję WMS (mając połączenie zInternetem). Rysowanie ułatwia wiele precyzyjnych funkcji wstawiania elementów oraz odnoszenia się do danych wkreślonych już namapie (np. wyznaczenienajkrótszejodległościna podstawieosi ulic).*

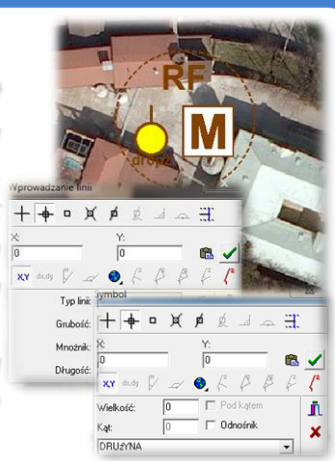

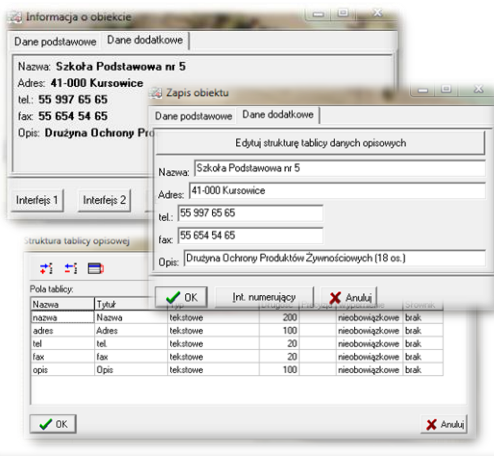

# *Budowa bazy danych opisowych (EWMAPA)*

*Dane opisowe do każdego rejonu formowania, jak również do pozostałych wkreślonych według potrzeb użytkownika danych, można wprowadzać bezpośrednio do jednopoziomowej tabeli wbudowanej w programie EWMAPA. Tabela taka może być definiowana w zależności od potrzeb użytkownika. Podczas jej tworzenia, użytkownik dysponuje siedmioma rodzajami pól (np. tekstowe, liczby całkowite, liczby rzeczywiste), a ich wybór determinuje rodzaj wprowadzanych danych i sposoby ich filtrowania. Aby ułatwić pracę z tabelą zintegrowaną, można słownikować pola. Słowniki mogą być tworzone przez użytkownika.*

### *Operacje na rastrach opisowych (EWMAPA)*

*Podczas pracy z modułem Zasoby obrony cywilnej bardzo duże możliwości daje numeryczny model terenu w postaci rastra opisowego, na bazie*

*którego wyznaczyć można zasięg wezbrania powodziowego lub też szacować rejony, w których występuje zagrożenie osuwiskowe. W pierwszym wypadku wystarczy znać jedynie wysokość bezwzględną lustra wody osiągniętą podczas przejścia fali powodziowej, która jest następnie "odcinana" na modelu terenu w wyniku czego powierzchniowo określany jest zasięg wezbrania. W drugim wypadku, na podstawie różnicy wysokości można bezproblemowo wyznaczyć spadek terenu.*

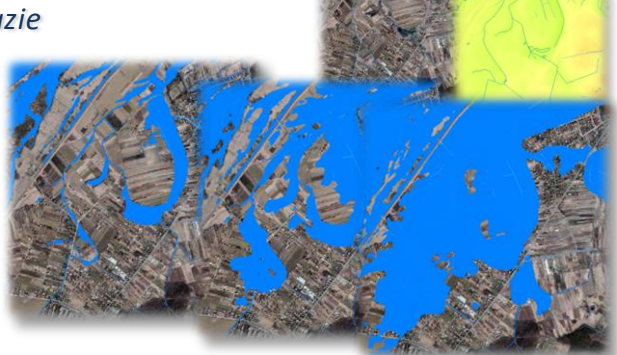

# ZAWARTOŚĆ MODUŁU

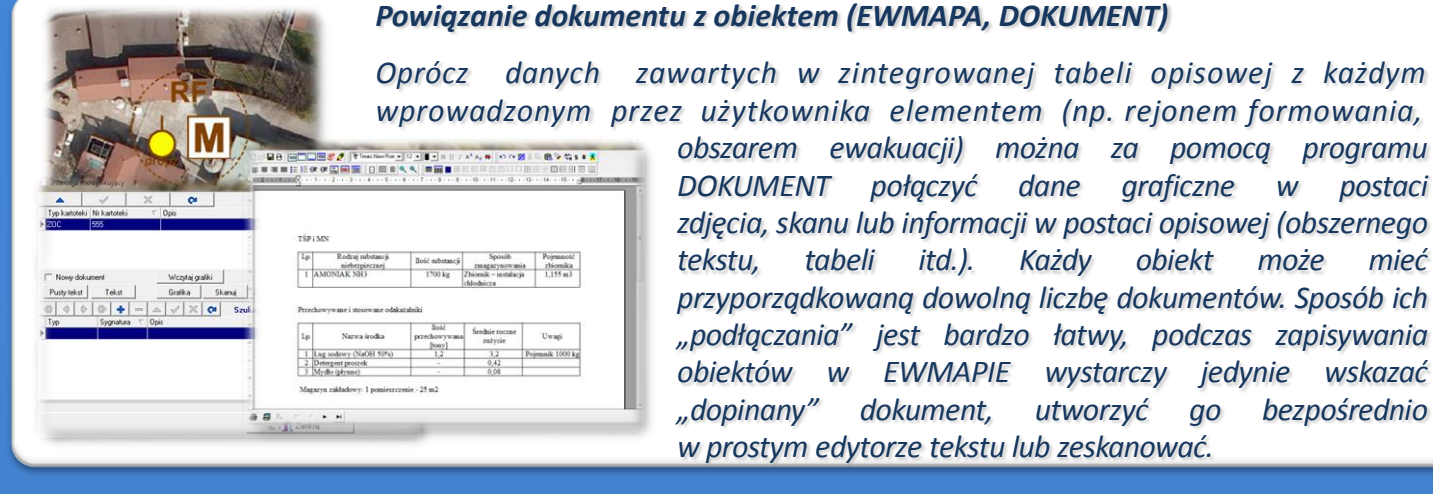

*wprowadzonym przez użytkownika elementem (np. rejonem formowania, obszarem ewakuacji) można za pomocą programu DOKUMENT połączyć dane graficzne w postaci zdjęcia, skanu lub informacji w postaci opisowej (obszernego tekstu, tabeli itd.). Każdy obiekt może mieć przyporządkowaną dowolną liczbę dokumentów. Sposób ich "podłączania" jest bardzo łatwy, podczas zapisywania obiektów w EWMAPIE wystarczy jedynie wskazać "dopinany" dokument, utworzyć go bezpośrednio w prostym edytorze tekstu lub zeskanować.*

# *Analizy ludności (EWMAPA, ADRES, MIESZKANIEC)*

*Interfejs dodany do programu ADRES, umożliwia wykonanie listy adresów oraz osób zamieszkałych pod tymi adresami, w obrębie oznaczonego markerem powierzchniowym obszaru (np. obszaru zalewowego, obszaru zagrożonego osuwaniem się mas skalnych). Lista adresów zawiera w tym wypadku nazwę ulicy (z kodem z programu ADRES), numer domu oraz nazwę miejscowości. Gdy istnieje taka konieczność, z utworzonej już listy można wygenerować zestawienie mieszkańców składające się z nazwiska, imienia, drugiego imienia, ulicy, numerów domu i lokalu, kodu miejscowości oraz PESEL-u. Okno umożliwia także przefiltrowanie mieszkańców według wieku i płci oraz eksport zestawienia do pliku .html lub .txt.*

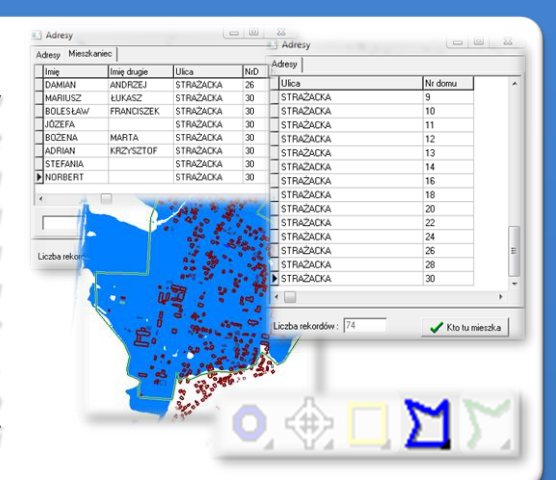

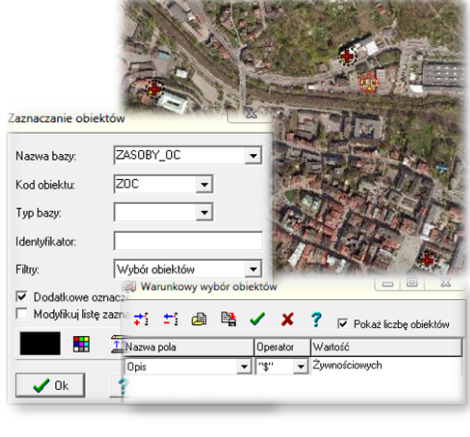

#### *Filtrowanie danych (EWMAPA)*

*Dane zawarte w zintegrowanej tabeli opisowej umożliwiają odszukiwanie (filtrowanie) rejonów formowania obrony cywilnej, jak również pozostałych elementów wprowadzonych przez użytkownika według określonych warunków, a także wykonywanie statystyk i wydruków. Zawartość wydruku może być redagowana przez użytkownika. Zestawienia mogą być tworzone w formacie HTML. Podczas wykonywania analizy poszczególne pola danych opisowych można przefiltrować przez fragment tekstu, wartość liczbową z zastosowaniem operatorów matematycznych lub też filtrować jednocześnie przez kilka pól.*

#### *Publikacja danych w geoportalu (EWMAPA)*

*Dane o zasobach obrony cywilnej mogą być prezentowane w geoportalu, umożliwia to program EWMAPA posiadający funkcję publikowania danych w Internecie. Wystarczy jedynie, aby dane były skonfigurowane (widoczne) w programie EWMAPA. Podczas konfiguracji geoportalu należy ustalić jakie profile będą funkcjonować w jego obrębie. Przez profile należy rozumieć możliwości dostępu do danych; mogą to być profile: chroniony (dostępny po zalogowaniu, np. dla jednostki gminnej) lub publiczny. Dla każdego profilu definiuje się następnie, jakie warstwy i w jakiej kolorystyce będą się wyświetlały. Jedną warstwę WMS może tworzyć dowolna liczba warstw lub podwarstw, szrafur, rastrów lub elementów baz działek.*

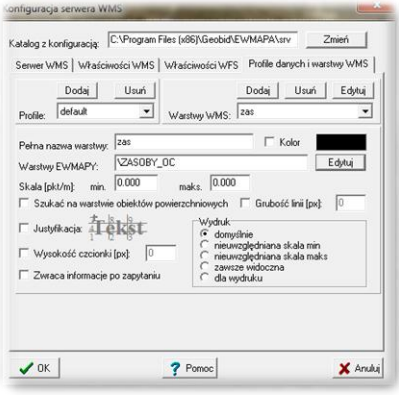

# **PROGRAMY OBSŁUGUJĄCE**

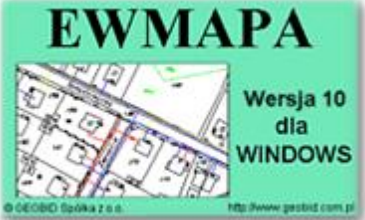

# *EWMAPA*

*Program jest oryginalną aplikacją obsługującą grafikę komputerową. Aplikacja została stworzona do infrastruktury informacji geograficznej funkcjonującej w Polsce. Program umożliwia prowadzenie graficznej bazy danych oraz powiązanie jej z danymi opisowymi (w postaci zintegrowanej tabeli lubzewnętrznej bazy danych) oraz wykonywanie analiz przestrzennych, będąc tym*

*samym podstawą Systemu Informacji o Terenie. Program został zaprojektowany na powszechnie dostępne komputery osobiste, umożliwiając instalowanie go nawet tam, gdzie aktualnie nie dysponuje się wystarczającymi środkami na założenie kompleksowego Systemu Informacji o Terenie. Dane w programie EWMAPA przechowywane są w pięciu podstawowych strukturach: działki, warstwy, obiekty, rastry, szrafury. Aplikacja umożliwia również wymianę danych (eksport i import) pomiędzy formatami .dxf oraz .shp.*

### *ADRES*

*Program ADRES jest narzędziem do zakładania oraz prowadzenia rejestru wydanych numerów porządkowych nieruchomości w powiązaniu z ich lokalizacją przestrzenną. Do podstawowych funkcji programu ADRES należą ewidencja ulic wraz z uchwałami, ewidencja numerów nieruchomości wraz z pismami (zawiadomieniami) czy połączenie adresu z obiektem adresowym*

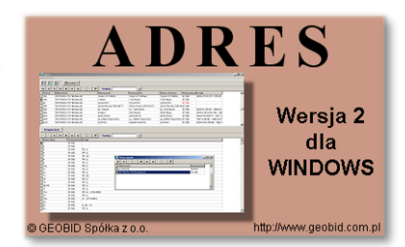

*w EWMAPIE. Aplikacja umożliwia porównanie bazy adresowej z innymi bazami oraz wykonywanie różnego rodzaju wydruków, np. wykazu ulic. Jest to program samodzielny, ale jego możliwości i wykorzystanie są widoczne przy połączeniu z programem EWMAPA, który umożliwia pozyskanie informacji opisowej dotyczącej adresu czy wskazanie szukanego adresu lub wszystkich adresów przy danej ulicy. Program ADRES jest też powiązany z programem MIESZKANIEC, a bardzo szeroko wykorzystywany jest w programie EKOKOSZ.*

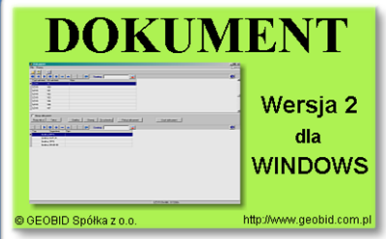

# *DOKUMENT*

*Program DOKUMENT umożliwia założenie kartoteki opisowo-graficznej dowolnego obiektu EWMAPY. Polega to na związaniu z określonym identyfikatorem obiektu szeregu dokumentów w formie opisu (dowolnej ilości tekstu formatowanego) lub zeskanowanego obrazu (kolorowego lub monochromatycznego, również o dużej rozdzielczości). Ważną cechą*

*programu jest to, że zarówno opisy, jak i rysunki są przechowywane w jednym pliku. W związku z tym mogą być łatwo dodawane, usuwane lub eksportowane. Program jest szczególnie przydatny przy opisie obiektów, które nie ulegają ciągłym zmianom (np. obiektów zabytkowych, obiektów podlegających ochronie, w tym ochronie przyrody, punktów świetlnych). Jego zastosowanie jest bardzo różne, zależne jedynie od struktury i jakości posiadanych danych oraz inwencji użytkownika.*

#### *MIESZKANIEC*

*Program MIESZKANIEC jest programem udostępniającym dane osobowe zawarte w różnych programach aktualizujących bazę PESEL - Powszechny Elektroniczny System Ewidencji Ludności. Program ten nie służy do tworzenia i aktualizacji bazy PESEL, aktualizacja bazy MIESZKANIEC następuje w oparciu o pliki przekazywane do wojewódzkiej bazy PESEL. Program realizuje udostępnianie danych osobowych*

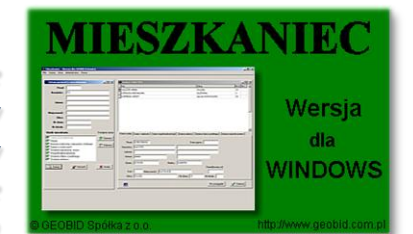

*zgodnie z ustawą o ochronie danych osobowych. Program umożliwia pracownikom urzędów/starostw, kontrolowany dostęp do danych osobowych w celu wykonania powierzonych im zadań. Administrator systemu decyduje, do jakiego zakresu informacji ma dostęp dany użytkownik, i ile rekordów może wyświetlić jednocześnie (ogranicza to przeglądanie pełnej bazy). Program rejestruje na bieżąco zakres danych przeglądanych przez użytkowników.*

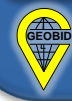